## **Choosing a Material**

You should now know which material is best for the Brilliant Bag Company to use as the reflective strip on their new book bag.

Draw your chosen material where you think the reflective strip should be on the book bag below.

Remember to label it to show which material you have chosen!

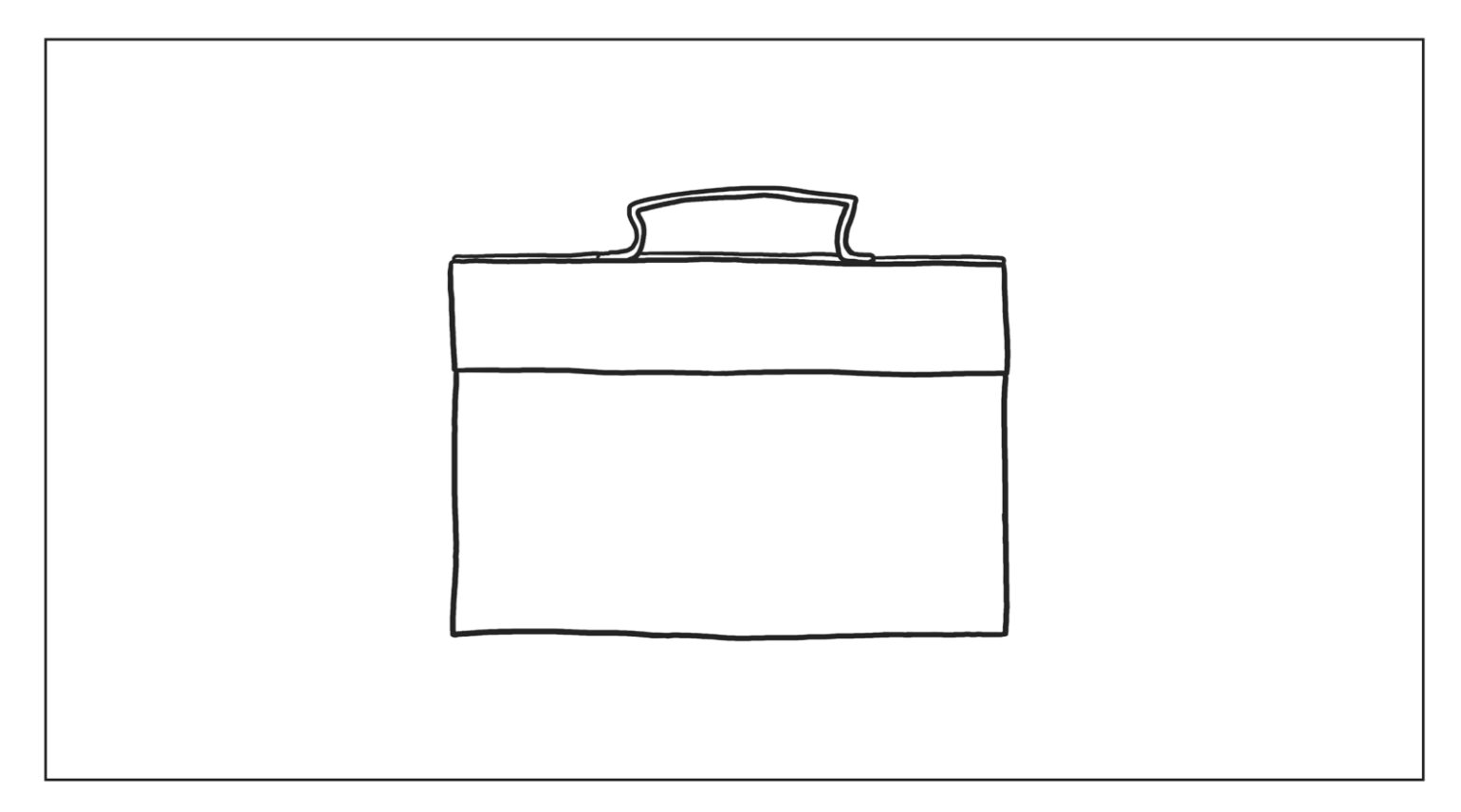

Why did you choose this material? Think about what happened when you tested it and what it looks and feels like.

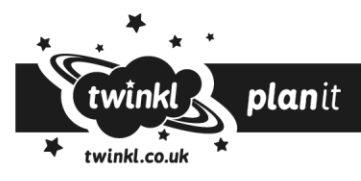